## **FISA DE LUCRU**

1. Editaţi următoarele formule matematice:

a) 
$$
f(x) = 1 - \frac{x}{3!} + \frac{x^2}{5!} - \frac{x^3}{7!} + ...
$$

**b)** 
$$
R(x) = \frac{\sum_{k=0}^{M} a_k x^k}{1 + \sum_{k=1}^{N} b_k x^k}
$$

$$
c) \qquad 2F_1(a,b,c;y) = 1 + \frac{ab}{c} \frac{z}{1!} + \frac{a(a+1)b(b+1)}{c(c+1)} \frac{z^2}{2!} + \dots
$$

$$
+ \frac{a(a+1)...(a+j-1)b(b+1)...(b+j-1)}{c(c+1)...(c+j-1)} \frac{z^j}{j!} + \dots
$$

**2.** Scrieţi într-un tabel următoarele formule matematice:

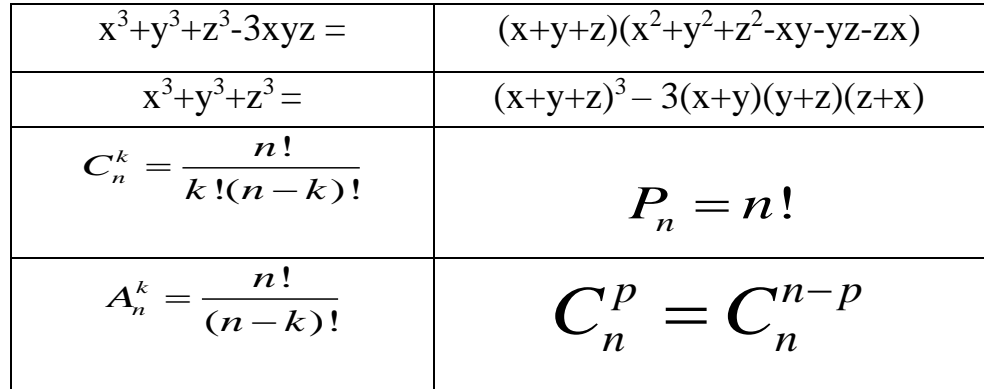

3. Creaţi următorul tabel:

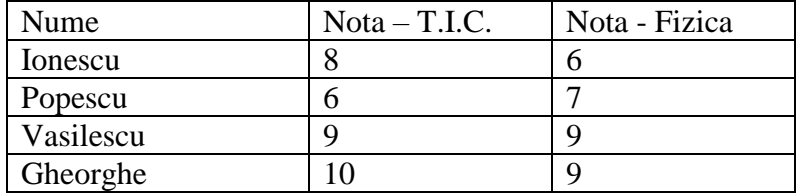

## Cerinte:

- ❖ Umpleţi prima linie şi încadraţi-o într-un chenar verde
- ❖ Sortaţi crescător datele din tabel în funcţie de notele de la T.I.C.
- ❖ Adaugaţi tabelului o ultimă coloana în care, în prima celula scrieţi MEDIE si folosind o funcţie speciala calculaţi media aritmetica dintre nota de la T.I.C si nota de la fizica pentru fiecare elev in parte. (*Indicatie: din meniul Inserare alegeti optiunea Formula, apoi functia MEDIE si precizati faptul ca notele se afla in partea stangă*)
- ❖ Aplicaţi textul INFORMATICA ca fundal al paginii cu orientarea pe diagonală.